## **THE GIVING<br>PARTNER**

## **CHECKLIST For NEW Profile Creation**

If your organization **is creating a new profile** in The Giving Partner, follow this checklist to ensure you have completed these necessary fields before submitting your profile to our profile review team.

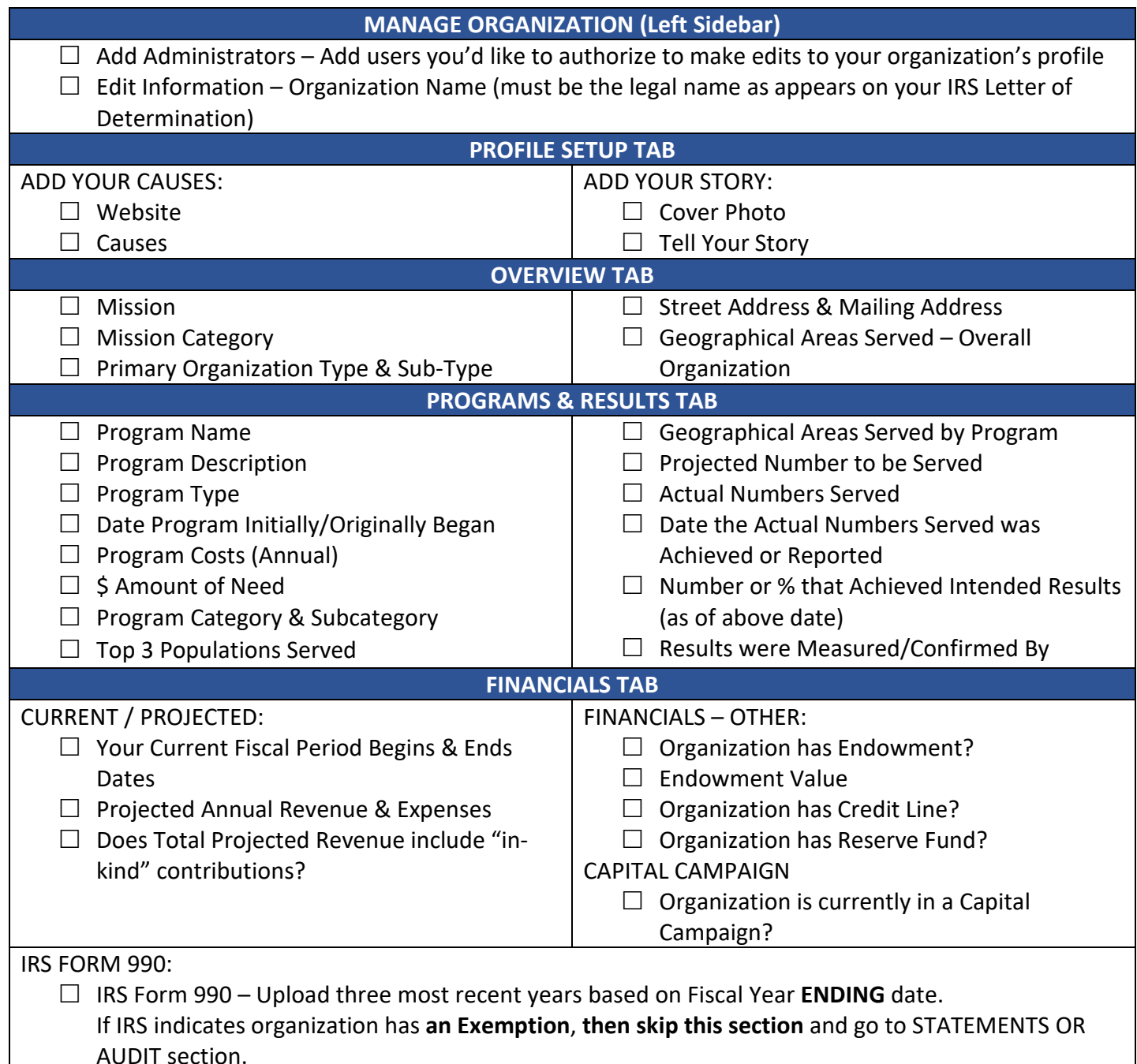

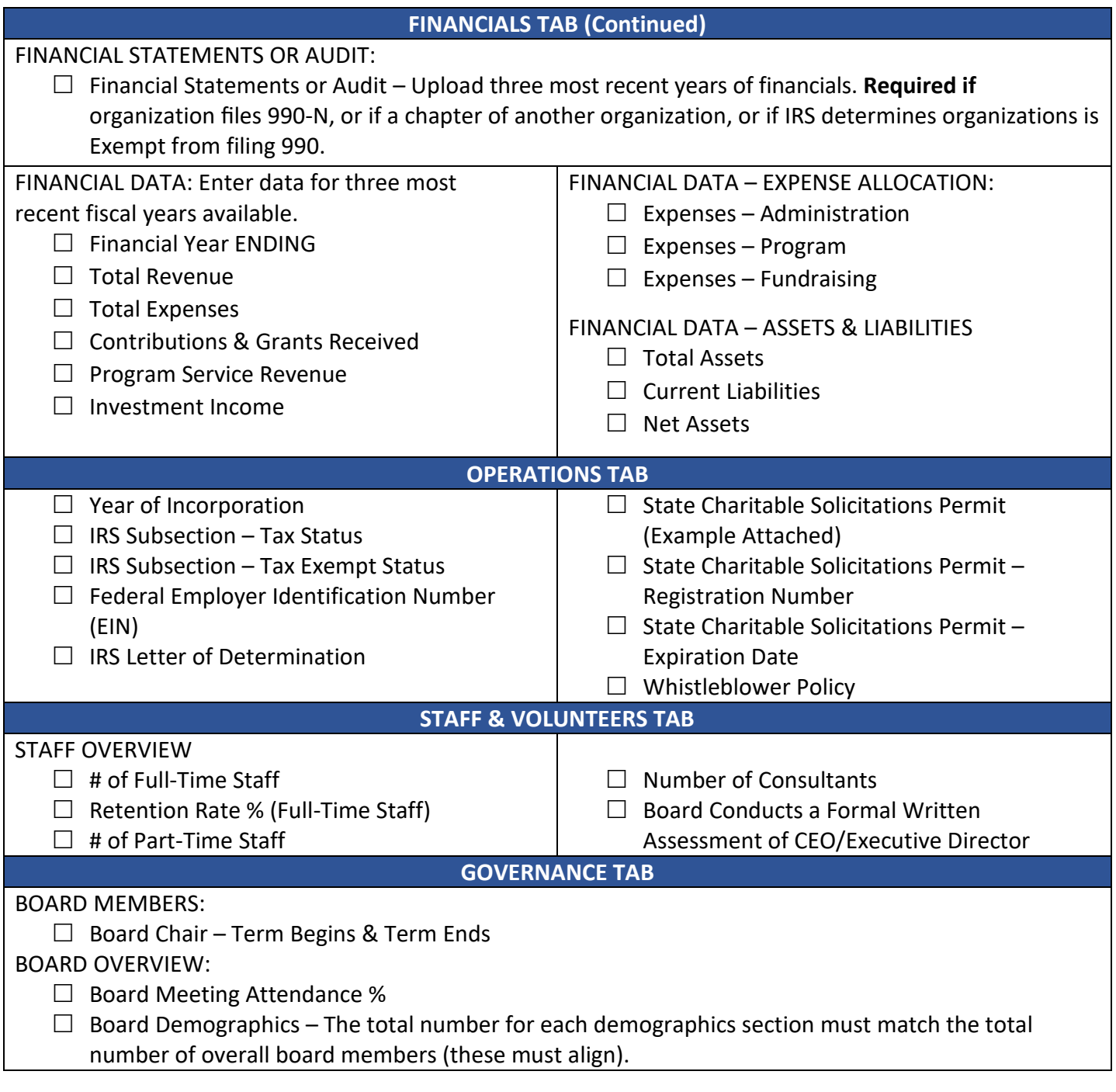

## **Tips on Creating Your Profile:**

- Login to your account at **[GiveGab](https://www.givegab.com/users/sign_in)** to make edits to your profile in The Giving Partner.
- Detailed instructions can be found within your profile by clicking on the Info Bubbles next to fields.
- After uploading a document and clicking SAVE, a **"Document Uploaded and is Being Reviewed"** message will appear. Certain fields require our review before being finalized.
- After you have fully completed your updates, click *Submit Profile for Review* (top right of profile).
- If you encounter any technology issues, need clarification, or help uploading documents, connect with the Customer Success Team by clicking the **Blue Chat Bubble** at the bottom right corner of your dashboard or reach out via email at **[CustomerSuccess@GiveGab.com](mailto:CustomerSuccess@GiveGab.com)**.

1-800-HELP-FLA (435-7352) www.800helpfla.com www.freshfromflorida.com

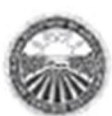

DIVISION OF CONSUMER SERVICES 2005 APALACHEE PKWY<br>TALLAHASSES FL 32399-6500

## FLORIDA DEPARTMENT OF AGRICULTURE & CONSUMER SERVICES COMMISSIONER ADAM H. PUTNAM

June 27, 2016

Refer To:

xxxpedacted<sup>xxx</sup>

RE: \*\*\* Redacted\*\*\* REGISTRATION#: ""Fledacted"" EXPIRATION DATE: June 27, 2017

Dear Sir or Madam:

The above-named organization/sponsor has complied with the registration requirements of Chapter 496, Florida Statutes, the Solicitation of Contributions Act. A COPY OF THIS LETTER SHOULD BE RETAINED FOR YOUR RECORDS.

Every charitable organization or sponsor which is required to register under s. 496.405 must conspicuously display the registration number issued by the Department and in capital letters the following statement on every printed solicitation, written confirmation, receipt, or reminder of a contribution:

"A COPY OF THE OFFICIAL REGISTRATION AND FINANCIAL INFORMATION MAY BE OBTAINED FROM THE DIVISION OF CONSUMER SERVICES BY CALLING TOLL FREE (800-435-7352) WITHIN THE STATE. REGISTRATION DOES NOT IMPLY ENDORSEMENT, APPROVAL, OR RECOMMENDATION BY THE STATE."

The Solicitation of Contributions Act requires an annual renewal statement to be filed on or before the date of expiration of the previous registration. The Department will send a renewal package approximately 30 days prior to the date of expiration as shown above.

Thank you for your cooperation. If we may be of further assistance, please contact the Solicitation of Contributions section.

Sincerely,

Don Dietrich

Don Dietrich Regulatory Consultant 850-410-3756 Fax: 850-410-3804 E-mail: don.dietrich@freshfromflorida.com

NOTE: If you encounter any technology issues, need clarification, or help uploading documents, connect with GiveGab's Customer Success Team by clicking the Blue Chat Bubble at the bottom right corner of your dashboard or reach out via email at CustomerSuccess@GiveGab.com.